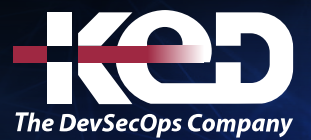

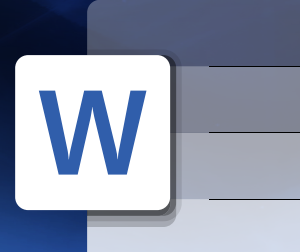

# KD-01913

Formato y Optimización de documentos con Microsoft Word Nivel Avanzado

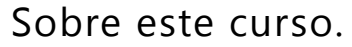

Este curso permite utilizar Microsoft Word a cualquier persona independientemente de su profesión y de esta manera conocerá los alcances de un procesador de palabras, la edición de documentos y la aplicación de un formato adecuado y de alta calidad.

## Duración.

6 Hrs.

## Requisitos Previos.

Antes de tomar este curso el participante deberá tener conocimientos básicos de computación y experiencia con el sistema operativo Windows de Microsoft así como conocimientos con la herramienta de Microsoft Word.

# Al finalizar.

Al finalizar este curso el participante será capaz de crear documentos, perfeccionar el uso de la cinta, crear y manejar formularios, compartir documentos con otros usuarios y crear macros con Microsoft Word.

### Temario. **Módulo 1: Personalizar Cinta.**

- •**•**Interfaz de Word.
- •**•**Personalizar la cinta de opciones.
- •**•**Exportar/Importar una cinta de opciones personalizada.

#### **Módulo 2: Formularios.**

- •**•**Tabulaciones.
- •**•**Tablas.
- •**•**Inserción de Fórmulas.
- •**•**Agregar un marcador.
- •**•**Mostrar la Ficha Desarrollador.
- •**•**Controles de contenido.
- •**•**Agregar protección al formulario.
- •**•**Proteger todos los controles de un formulario.
- •**•**Formulario impreso.
- •**•**Bloquear y desbloquear el formulario.

#### **Módulo 3: Seguimiento de cambios.**

- •**•**Control de cambos.
- •**•**Opciones de Control de cambios.
- •**•**Panel de Revisiones.
- •**•**Marcas de revisión y comentarios ocultos.
- •**•**Documento Original y Documento Revisado.
- •**•**Impresión con/sin Marcas.
- •**•**Combinar/comparar Documentos con revisiones.
- •**•**Permitir que los revisores inserten sólo comentarios.
- •**•**Suspender la protección para realizar comentarios y cambios.

#### **Módulo 4: Ecuaciones, Símbolos y Elementos.**

- •**•**Ecuaciones.
- •**•**Símbolos, fraccies o carácter especial.

# www.ked.com.mx

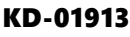

#### Formato y Optimización de documentos con Microsoft Word Nivel Avanzado

- •**•**Símbolos matemáticos.
- •**•**Conjuntos de símbolos disponibles.

**A**

- •**•**Convertir ecuación profesional en una ecuación de una línea.
- •**•**Bloque de creación a una galería.
- •**•**Cuadros de Texto.
- •**•**Campos.
- •**•**Tablas de Contenido y referencias.
- •**•**Marcar elementos para tabla de contenido.
- •**•**Crear una tabla de contenido.
- •**•**Actualizar la tabla de contenido.
- •**•**Crear una tabla de Ilustraciones.
- •**•**Nota al pie o nota al final.
- •**•**Cita y fuente de información en un documento.
- •**•**Crear una bibliografía.
- •**•**Crear un índice.
- •**•**Referencias Cruzadas.

#### **Módulo 5: Colaboración.**

- •**•**Crear entradas de Blog.
- •**•**Activar la publicación de correo electrónico.
- •**•**Crear Hipervínculos.
- •**•**Compartir Documentos.
- •**•**Leer un documento en el explorador.
- •**•**Imprimir desde el explorador.
- •**•**Enviar un documento en un mensaje de correo electrónico.
- •**•**Firmar digitalmente un documento de Office.
- •**•**Firma digital invisible a un documento.
- •**•**Botón de Colaboración.
- •**•**Actividad de documento.

#### **Módulo 6: Macros.**

- •**•**Mostrar la ficha Desarrollador.
- •**•**Grabadora de macros.
- •**•**Firmar digitalmente un proyecto de macro.
- •**•**Crear un certificado de firma propia.
- •**•**Firmar digitalmente un proyecto de macro.
- •**•**Habilitar o deshabilitar macros en documentos con el Centro de confianza.
- •**•**Cambiar configuración de seguridad de macros.

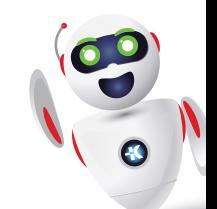